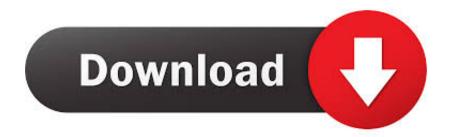

Endnote X8 For Mac Download

| File      | Edit | - [Olson]<br>References         | Groups T | ools Wind      | dow                                  | Help             |                  |               |           |                          |
|-----------|------|---------------------------------|----------|----------------|--------------------------------------|------------------|------------------|---------------|-----------|--------------------------|
| <u> </u>  |      | Undo                            |          | Ctrl+Z         | 6                                    |                  | 2 2              | Û             | $\otimes$ | 0                        |
| My Libra  |      | Cut                             |          | Ctrl+X         | E                                    | Options 🕨        |                  |               |           |                          |
| All Re    |      | Сору                            |          | Ctrl+C         |                                      | opuona .         |                  |               |           |                          |
| Confi     |      | Paste                           |          | Ctrl+V         | nor                                  |                  |                  | $\sim$        | Conta     | ins                      |
| S Recer   |      | Paste With Tex                  | t Styles |                |                                      |                  |                  | $\sim$        | Conta     | ins                      |
| Unfile    |      | Clear                           |          |                | F                                    |                  |                  | $\overline{}$ | Conta     | ins                      |
| Trash     |      | Select All                      |          | Ctrl+A         | E                                    |                  |                  |               |           |                          |
| _         |      | Copy Formatt                    | ed       | Ctrl+K         | ι.                                   |                  | Year             | Т             | ïtle      |                          |
| ∃ ·· My G |      | Find and Repla                  | ace      | Ctrl+R         |                                      |                  | 2015             | B             | liomec    | hanical Eva              |
| - Find F  |      | Font                            |          | >              |                                      |                  | 2016             |               | rratum    |                          |
|           |      | Size                            |          | >              |                                      | S. B.<br>a Calle | 2016<br>2013     |               |           | ting the Ri              |
|           |      | Style                           |          | >              | ir, F.                               |                  | 2013             | -             |           | write an a<br>write a ma |
| - 0       |      |                                 | _        |                |                                      |                  |                  |               |           |                          |
|           |      | Output Styles                   |          | >              |                                      | New St           | yıe<br>mer J Pub | r             | 11-1-1-11 | e                        |
|           |      | Import Filters<br>Connection Fi | 1        |                |                                      |                  |                  | IC I          | Health    | l l                      |
|           |      | Connection Fi                   | >        | _              | Edit "APA 6th"<br>Open Style Manager |                  |                  |               |           |                          |
|           |      | Preferences                     |          |                |                                      | Open 5           | tyle iviana      | iger          |           |                          |
|           | _    |                                 |          | Lee, S         | $\sim$                               | Amer J           | Public He        | ealth         | h         |                          |
|           |      |                                 |          | Lin, N         |                                      | Annota           | ted              |               |           |                          |
|           |      |                                 | •        | Price          |                                      | APA 6t           | h                |               |           | -                        |
|           |      |                                 | •        | Price          | ,                                    | Author           | -Date            |               |           |                          |
|           |      |                                 | •        | Rose           |                                      | Chicag           | o 16th Fo        | otno          | ote       | f                        |
|           |      |                                 |          | Shok           |                                      | MHRA             | (Author-l        | Date          | 2)        | e                        |
|           |      |                                 |          | Tsche<br>Wilki |                                      | Numbe            |                  |               |           |                          |
|           |      |                                 |          |                |                                      | Show A           | II Fields        |               |           |                          |
|           |      |                                 |          | Winst          |                                      |                  |                  |               |           |                          |
|           |      |                                 | 0        | Aizma          |                                      | Turabia          | an 8th Foo       | otno          | ote       | r                        |

Endnote X8 For Mac Download

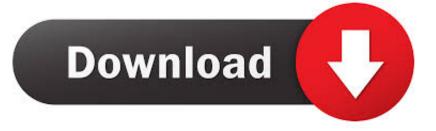

Endnote x8 mac also gives you chances to change the geographies and textbooks in the best way.. Endnote for mac free download full version is specially designed for bibliographic knowledge which very much helps to leaner so it can be easily understandable by any person including librarian, the person making other kinds of observation for getting.. EndNote is the application created to simplify our research tasks on Mac Collaborative work.

- 1. endnote
- 2. endnote download
- 3. endnote citation

When you work with loads of texts, books, and other similar formats, it becomes necessary to download EndNote to help you in the organization and management.. EndNote X7 and X8 are cross-platform compatible Following the EndNote end user license agreement, this means: Individuals who purchase a single user license can install EndNote on up to three computers for their personal use.. With tools that automate bibliography creation as you write, simplify finding full-text references and allow you to edit and share PDFs, you can focus on what.. Using this technique you can easily find articles and books without wasting too much time in browsing the content.. EndNote<sup>TM</sup> 20 is the reference management software that accelerates your research, by helping you save time, stay organized, collaborate with colleagues and, ultimately, get published.

## endnote

endnote, endnote online, endnote download, endnote free, endnote free download, endnote web, endnote in word, endnote student, endnote vs mendeley, endnote 20, endnote word <u>Download ipico handheld projector manual</u>

Then clicking the installer should allow you to install the program on a Windows computer.. Reach out to the right people, raise more Donor management software and database for nonprofits.. EndNote X9 3 1 for Mac Note: The EndNote X9 3 1 update is compatible with Mac 32 bit, as well as the new Catalina 64 bit only environment.. NetSuite Grant Management NetSuite Grant Management and Oracle also have a donor.. After downloading the EndNote zip file, you unzip it and place the extracted files in a SEPARATE folder. <u>W2 Program Dodge County Wi</u>

| Note     | X8 - [Olson]          |                                          |                           |              |                                |         |
|----------|-----------------------|------------------------------------------|---------------------------|--------------|--------------------------------|---------|
| File E   | dit References Group  | s Tools Wind                             | ow Help                   |              |                                |         |
|          | Undo                  | Ctrl+Z                                   | 6 🖪 🔇                     | ) 오          | 쇼 & 🖉                          | Ð       |
| ly Libra | Cut                   | Ctrl+X                                   | Options +                 | 1            |                                |         |
| All Re   | Сору                  | Ctrl+C                                   | Options -                 |              |                                |         |
| Confi    | Paste                 | Ctrl+V                                   | hor                       |              | <ul> <li>✓ Contains</li> </ul> |         |
| Recer    | Paste With Text Style | 5                                        |                           |              | <ul> <li>✓ Contains</li> </ul> |         |
| Unfile   | Clear                 |                                          |                           |              | <ul> <li>Contains</li> </ul>   |         |
| Trash    | Select All            | Ctrl+A                                   |                           |              |                                |         |
|          | Copy Formatted        | Ctrl+K                                   |                           | Year         | Title                          |         |
| My G     | Find and Replace      | Ctrl+R                                   |                           | 2015         | Biomechanica                   | l Evalu |
| Find F   | Font                  | >                                        |                           | 2016         | Erratum                        |         |
|          | Size                  | >                                        | kar, S. B.<br>de la Calle | 2016<br>2013 | Formulating t<br>[How to write | -       |
|          | Style                 | >                                        | ir, F.                    | 2013         | How to write                   |         |
|          | Output Styles         | >                                        | New St                    | de           |                                | cle     |
|          | Import Filters        | >                                        |                           |              | lic Health"                    | ev      |
|          | Connection Files      | >                                        | Edit "Al                  |              | inc rieattri                   | bu      |
|          |                       | · · · · ·                                |                           | tyle Mana    | ager                           | rti     |
|          | Preferences           | • J, A,                                  |                           | -            | -                              | en      |
|          |                       | <ul> <li>Lee, S</li> </ul>               | Amer J                    | Public He    | ealth                          | lei     |
|          |                       | <ul> <li>Lin, M</li> </ul>               | Annota                    |              |                                | ch      |
|          |                       | Price,                                   |                           |              |                                | ur      |
|          |                       | Price,                                   |                           |              |                                | art     |
|          |                       | Roser     Shoke                          |                           | o 16th Fo    |                                | fo      |
|          |                       | <ul> <li>Snoke</li> <li>Tsche</li> </ul> | WII IIVA                  | (Author-l    | Date)                          | ed<br>w |
|          |                       | Wilkir                                   | Numbe                     |              |                                | io      |
|          |                       | Winst                                    |                           | II Fields    |                                | н       |
|          |                       | <ul> <li>Aizma</li> </ul>                |                           | in 8th Foo   | otnote                         | raj     |
|          |                       | O Allen,                                 | Vancou                    |              |                                | m       |
|          |                       | O Ardelja                                | an, D.; Wan               | 2014         | Interleukin-17                 | Retino  |

Serial Acters

## endnote download

## Coreldraw X7 For Mac Download

Endnote X8 DownloadEndnote X8 Download For MacHow To Use Endnote X88/10 (13 votes) - Download EndNote Mac Free.. EndNote is a citation management tool The University Libraries provide access to EndNote for all Rutgers affiliated students, faculty, and staff. <u>Crazytalk 8 For Mac</u>

## endnote citation

Canon Mf240 Mac Driver Download

EndNote x8 2 Crack With Product Key Win+Mac Free Download In EndNote X8 Mac Crack you may categories your folders in different groups.. Any current operating system that supports EndNote X9 2 will also support X9 3 1.. Bring all your disparate processes, communications, and donor data into one single application and make work less stressful.. Free donor management software for mac software To download EndNote, please choose any of the following versions:EndNote X9 for Windows (Step-by-step instructions for installation on Windows | Video Tutorial, (3:12) )EndNote X8 for Windows (A Graphical Guide to EndNote Installation on Windows)Note: As a Rutgers user, you should not be asked to enter a product key to install the EndNote desktop program.. Donor Management Reach out, engage, fundraise Whatever your cause, fundraising is challenging. 6e4e936fe3 Sparkocam Keygen

6e4e936fe3

Download free EZ Backup Google Chrome Premium